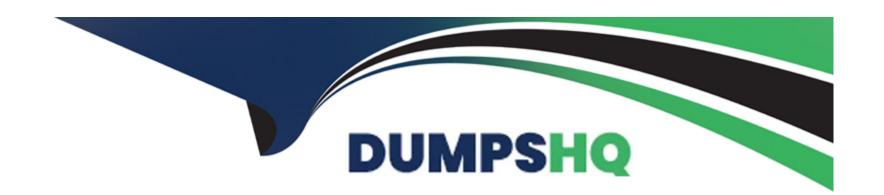

# Free Questions for C1000-003 by dumpshq

Shared by Montoya on 15-04-2024

For More Free Questions and Preparation Resources

**Check the Links on Last Page** 

# **Question 1**

**Question Type:** MultipleChoice

What major factor must be considered when attempting UI-less Direct Updates?

### **Options:**

- **A-** The application must be in the foreground.
- B- The onFinish method must never be empty.
- C- The application authenticity feature must be enabled.
- D- The application update must continue if the application is moved to the background.

#### **Answer:**

Α

## **Question 2**

**Question Type:** MultipleChoice

A Mobile Application developer is required to write a custom error log using the server-side API.

Which snippet of code is the correct way to achieve this?

#### **Options:**

- **A-** MFP.Logger.severe('thismessage');
- **B-** MFP.Logger.fatal('thismessage');
- C- MFP.Logger.critical('thismessage');
- D- MFP.Logger.error('thismessage');

#### **Answer:**

Α

# **Question 3**

**Question Type:** MultipleChoice

What command would a developer use to update a Cordova application via direct update?

| Options:                           |                                                                                               |  |
|------------------------------------|-----------------------------------------------------------------------------------------------|--|
| A- mfpdev app push                 |                                                                                               |  |
| B- mfpdev app updat                | e                                                                                             |  |
| C- cordova app upda                | te                                                                                            |  |
| D- mfpdev app webu                 | pdate                                                                                         |  |
|                                    |                                                                                               |  |
| Answer:                            |                                                                                               |  |
| D.                                 |                                                                                               |  |
| Duestion 4                         |                                                                                               |  |
| uestion 4                          | ·Choice                                                                                       |  |
| Question 4  uestion Type: Multiple |                                                                                               |  |
| Question 4  uestion Type: Multiple | eChoice ed in order to enable Application Authenticity in a mobile application? (Choose two.) |  |
| Question 4  uestion Type: Multiple |                                                                                               |  |
| Question 4  uestion Type: Multiple |                                                                                               |  |

- B- Mobile Foundation App Authenticity tool
- C- Mobile Foundation Native Compilation tool
- D- An .ipa, .apk, or .appx binary file
- E- Generate a public and private key pair

#### **Answer:**

B, D

# **Question 5**

**Question Type:** MultipleChoice

What command can the developer use to unregister all applications and adapters that are registered on the default server instance?

### **Options:**

- A- mfpdev server clean
- B- mfpdev config clean
- C- mfpdev config remove

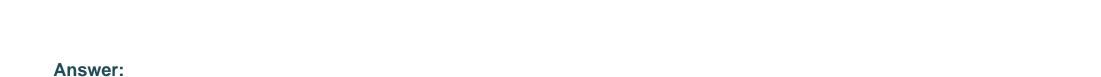

# **Question 6**

**Question Type:** MultipleChoice

D- mfpdev server remove

Which development task can be done by using the Mobile Foundation CLI, but can not be done by using the Mobile Foundation Operations Console?

## **Options:**

- A- Deploying an adapter
- **B-** Deploying an application
- C- Registering an application
- D- Registering a new server instance

| Answer:                                                          |                                                  |
|------------------------------------------------------------------|--------------------------------------------------|
| C                                                                |                                                  |
|                                                                  |                                                  |
| Question 7                                                       |                                                  |
| Question Type: MultipleChoice                                    |                                                  |
| When migrating push notifications to work correctly on Mobile    | Foundation, which of the following must be done? |
| Options:                                                         |                                                  |
| A- Subscribe to the Event source                                 |                                                  |
| B- Subscribe to the tag (that uses tag name) that is of interest |                                                  |
| C- Create an Event Source Adapter and within it create an Ev     | entSource                                        |
| D- Implement the function to send push notifications within the  | e event-source adapter                           |
|                                                                  |                                                  |
|                                                                  |                                                  |

**Answer:** 

В

# **Question 8**

**Question Type:** MultipleChoice

Which HTTP method is available to access an external resource using WLResourceRequest?

## **Options:**

- A- PUT
- **B-** PATCH
- **C-** UPDATE
- D- REMOVE

#### **Answer:**

Α

# **Question 9**

**Question Type:** MultipleChoice

Before calling WLAuthorizationManager.obtainAccessToken(String,WLAccessTokenListener) to obtain a new token, what WLAuthorizationManager method is used to clear an invalid token?

#### **Options:**

- A- clearToken
- B- clearOAuthToken
- C- clearAccessToken
- D- clearSessionToken

#### **Answer:**

С

# **Question 10**

**Question Type:** MultipleChoice

How would the Mobile Foundation Analytics cluster health be viewed?

| Options:                                                           |
|--------------------------------------------------------------------|
| A- http://localhost:9500/_mapping/health                           |
| B- http://localhost:9500/_search/health                            |
| C- http://localhost:9500/_cluster/health                           |
| D- http://localhost:9500/_search/clusterhealth                     |
|                                                                    |
| Answer:                                                            |
| C                                                                  |
|                                                                    |
|                                                                    |
| Question 11                                                        |
| Question in                                                        |
| Question Type: MultipleChoice                                      |
|                                                                    |
| A developer wants to enter a command but does not know the syntax. |
| Which command can the developer use to get this information?       |
| Which command can the developer use to get this information?       |
|                                                                    |
|                                                                    |
| Options:                                                           |

- A- mfpdev info
- B- mfpdev config
- C- mfpdev help <command>
- D- mfpdev list <command>

#### **Answer:**

С

## **Question 12**

**Question Type:** MultipleChoice

How can a developer that created multiple adapters for a project deploy all of them at once?

#### **Options:**

- A- Place all of the adapters into one filesystem folder and run mfpdev adapter deploy-all in that folder.
- B- Run mfpdev adapter deploy all from the mfp-server/usr/servers/<server\_name> directory.
- C- Place all of the adapters into one filesystem folder and run mfpdev adapter deploy all in that folder.

D- Place all of the adapters into one filesystem folder and run mfpdev deploy-all adapters in that folder.

## Answer:

Α

## To Get Premium Files for C1000-003 Visit

https://www.p2pexams.com/products/c1000-003

## **For More Free Questions Visit**

https://www.p2pexams.com/ibm/pdf/c1000-003

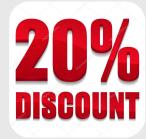